# B1UP Transition guide for SAP Business One

This document explains the changes you potentially need to make when upgrading

## **Contents**

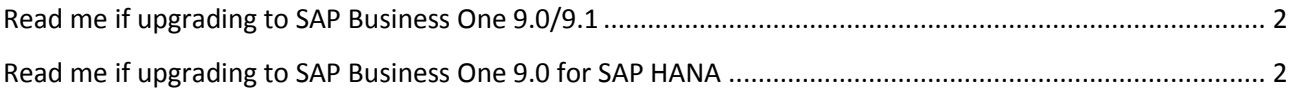

# <span id="page-1-0"></span>**Read me if upgrading to SAP Business One 9.0/9.1**

NB: I ORDER TO RUN SBO 9.0 YOU NEED TO BE RUNNING AT LEAST B1UP 6.0 OR HIGHER

#### NB: I ORDER TO RUN SBO 9.1 YOU NEED TO BE RUNNING AT LEAST B1UP 2014-06 OR HIGHER

The following things is what you need to consider and test during an upgrade to SBO 9.0/9.1

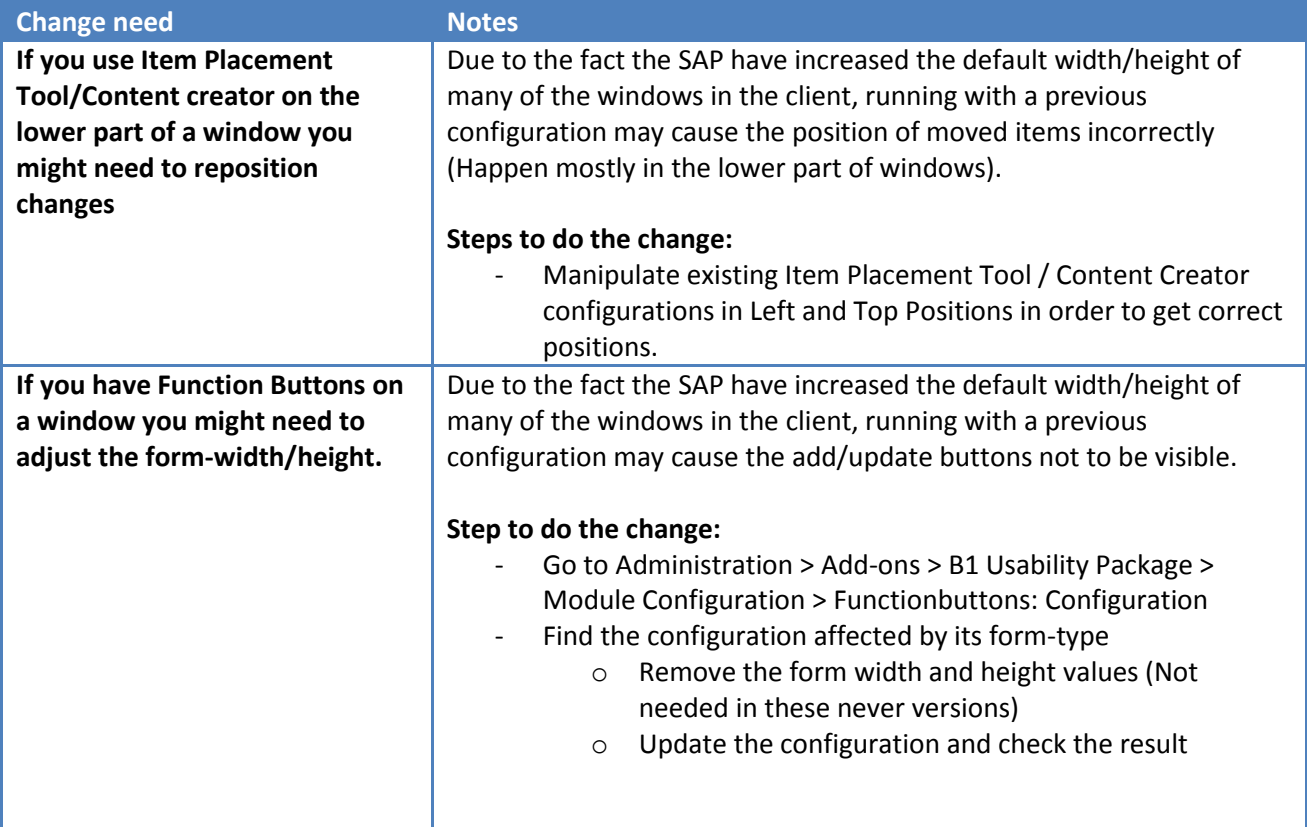

## <span id="page-1-1"></span>**Read me if upgrading to SAP Business One 9.0/9.1 for SAP HANA**

NB: I ORDER TO RUN SBO 9.0 YOU NEED TO BE RUNNING AT LEAST B1UP 2014.0.1 OR HIGHER

#### NB: I ORDER TO RUN SBO 9.1 YOU NEED TO BE RUNNING AT LEAST B1UP 2014.0.6 OR HIGHER

The following things is what you need to consider and test during an upgrade to SBO 9.0/9.1 for SAP HANA

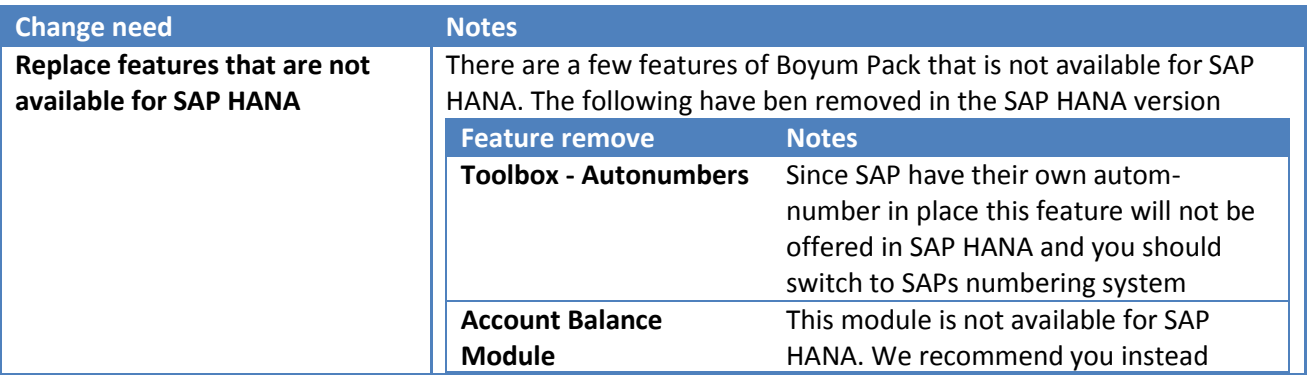

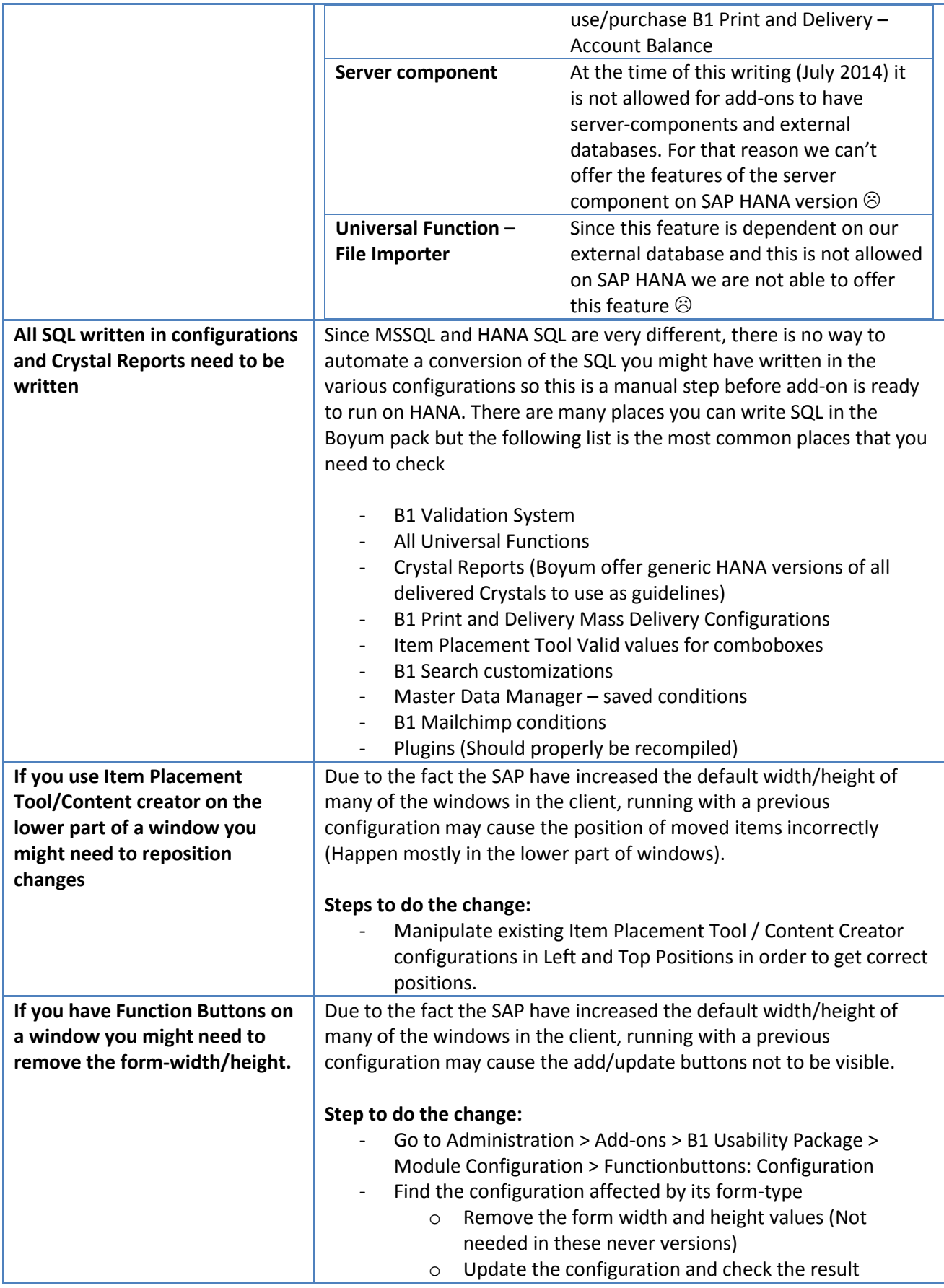